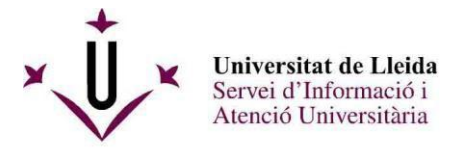

## **Eines ofimàtiques: com utilitzar l' Excel? (codi 41)**

### **Continguts**

1.-**Introducció als fulls de càlcul i els seus formats** (Microsoft Excel, LibreOffice i Google Calc (fulls de càlcul)

### 2.-**Comencem a treballar amb Excel**

3.-**Formats** *sèries* **i** *llistes personalitzades*

### 4.-**Formats avançats**

### 5.-**Fórmules**

Introduir fórmules Referències relatives, absolutes, mixtes. Exemples

### 6.-**Funcions**

Funcions del full de càlcul

Assistent de funcions Exemples

# 7.-**Gràfics**

Tipus de gràfics Assistent per a la creació de gràfics Exemples

### 8.-**Impressió**

Configurar pàgina, marges i personalitzar Exemples

### 9.-**Pràctica final**

Enunciat i lliurament de la Pràctica final per correu electrònic

## **Metodologia**

Curs de 5 hores: 3 hores presencials i 2 hores no presencials La pràctica final del curs es lliurarà per correu electrònic

## **Professorat**

Xavier Planes Castellví de l'Àrea de Sistemes d'Informació i Comunicació

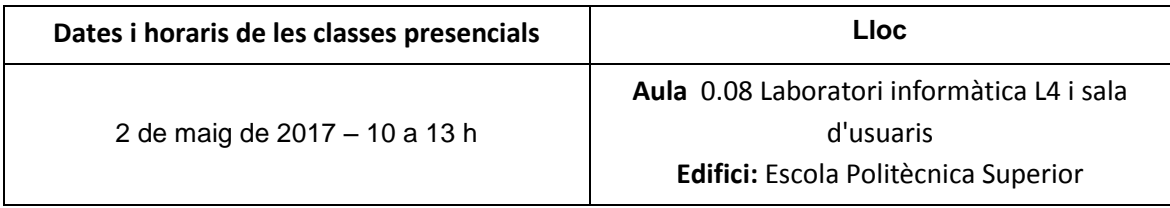

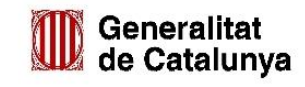

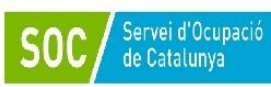

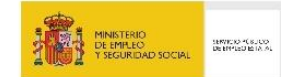